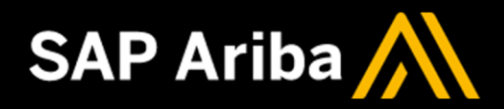

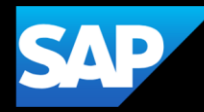

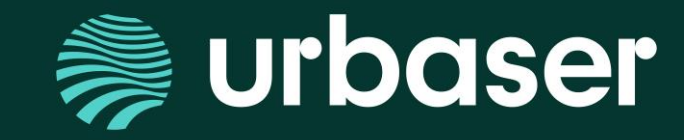

# **PLATAFORMA SAP ARIBA: Información a proveedores Cuenta Ariba Business Network**

# **Cuenta Ariba Business Network**

**Configuración / modificación del perfil**

**Documentación y Manuales**

**Gestión de Incidencias a Ariba**

**Cuenta Enterprise**

**Ariba Supplier APP**

**Soporte a Proveedores- SIP Supplier Information Portal**

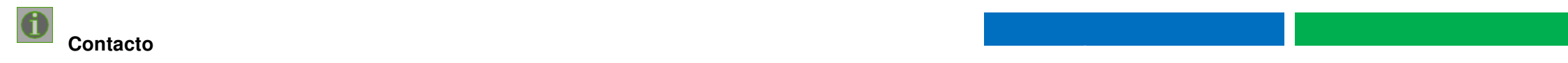

## **¿CÓMO ABRIR UNA INCIDENCIA A ARIBA?**

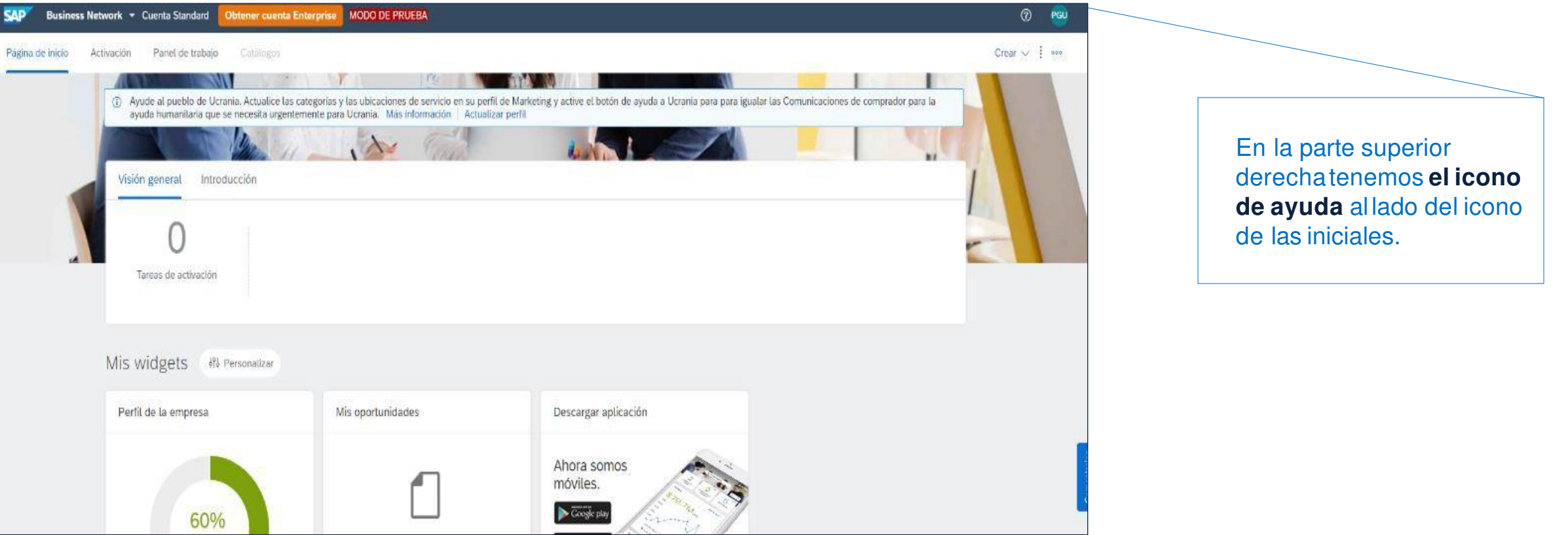

### **Incidencias**

## **¿CÓMO ABRIR UNA INCIDENCIA A ARIBA?**

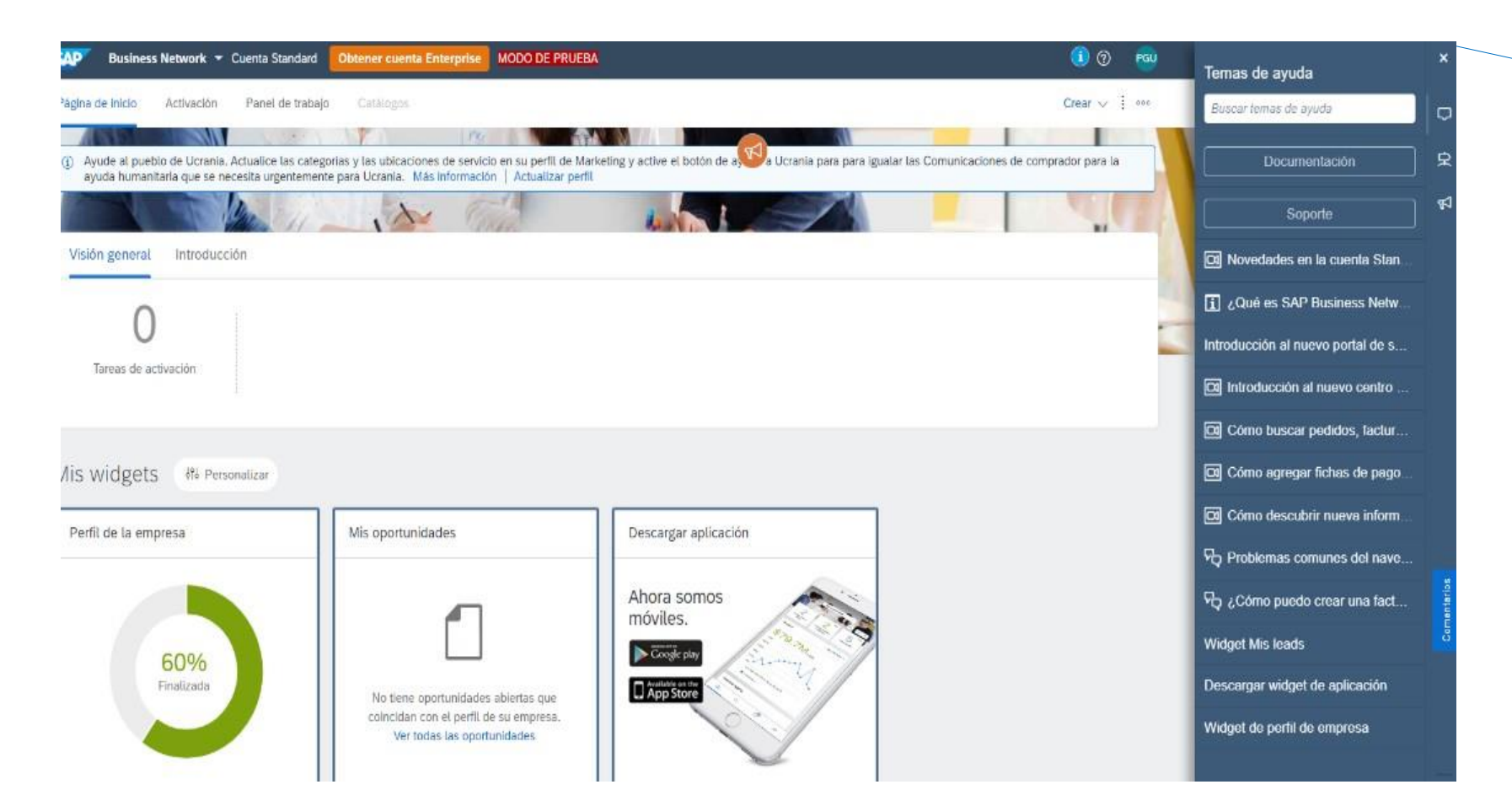

Aquí encontraremos **manuales y videos de cómo navegar** por el entorno y cómo realizarlas funciones habituales. Además apareceránlas novedades que se implanten en las distintas actualizaciones.

Para el soporte de incidencias específicasse accede desde el botón **SOPORTE**

### **Incidencias**

## **¿CÓMO ABRIR UNA INCIDENCIA A ARIBA?**

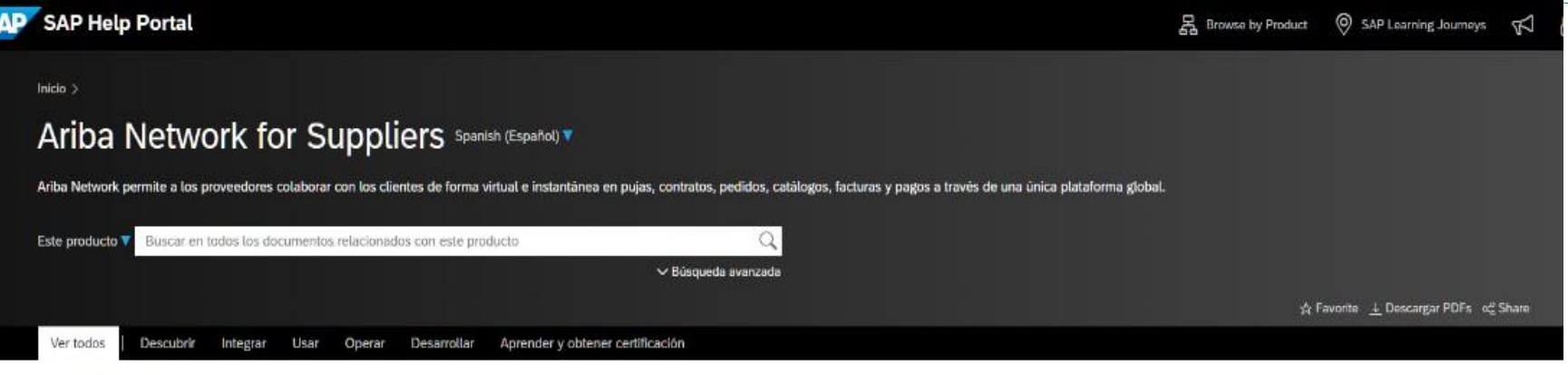

### **Descubrir**

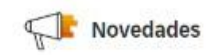

Novedades en SAP Ariba Hemos combinado tres guías de versión en esta práctica guía que describe las funciones nuevas o modificadas de SAP Ariba desde la versión de 2008.

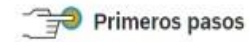

Ariba Network - Supplier help roadmap performed by Ariba Network suppliers.

Ariba Network quick start guide (2-PDF) [30]

customers.

Introducción a Ariba Network Provides a list of topics on end user and administrator tasks This Quick Start Guide helps you set up your Ariba Network Describe los beneficios del servicio Ariba Network tanto para account so you can begin transacting electronically with your compradores como para proveedores.

Quick reference to SAP Ariba product

**Productos relacionados** 

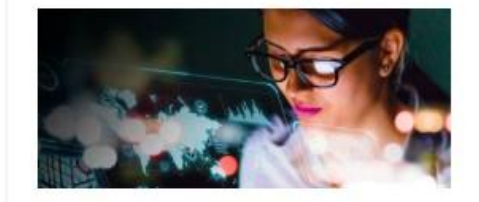

SAP Ariba SAP Ariba proporciona soluciones de nube de compras electrónicas, sourcing y cadena de suministro.

#### Ariba Network

Desde el botón **SOPORTE**, que nos llevará a una página en la que podemos acceder a más documentacióny a **los foros y FAQ** de todos los usuarios dados de alta.

### **Centro de Aprendizaje**

## **DOCUMENTACIÓN Y MANUALES**

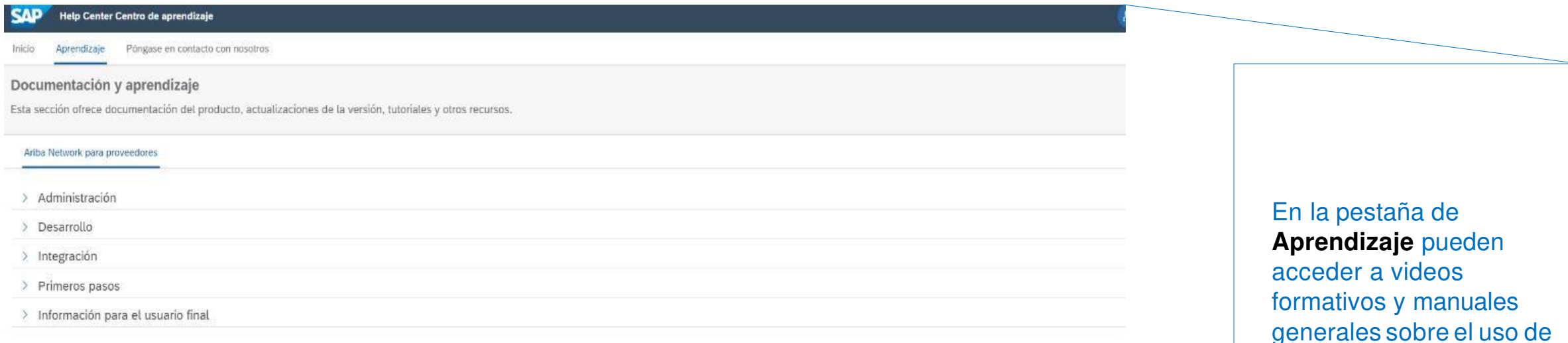

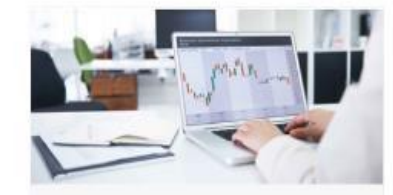

Consejos breves a petición y webcasts más largos

Ver ahora

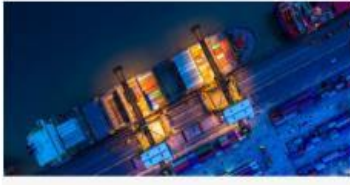

Portal de actualización de certificado

Más información

Disponibilidad de liberaciones de proveedor

Más información

generales sobre el uso de las cuentas de Ariba **Network** 

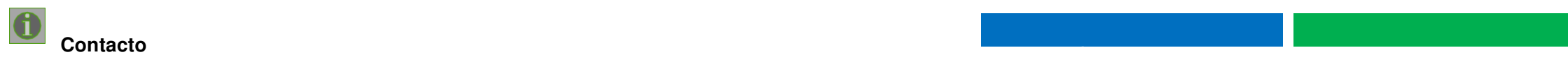

### **Centro de Aprendizaje**

**SAP** Help Center Inicio Inicio Aprendizaje

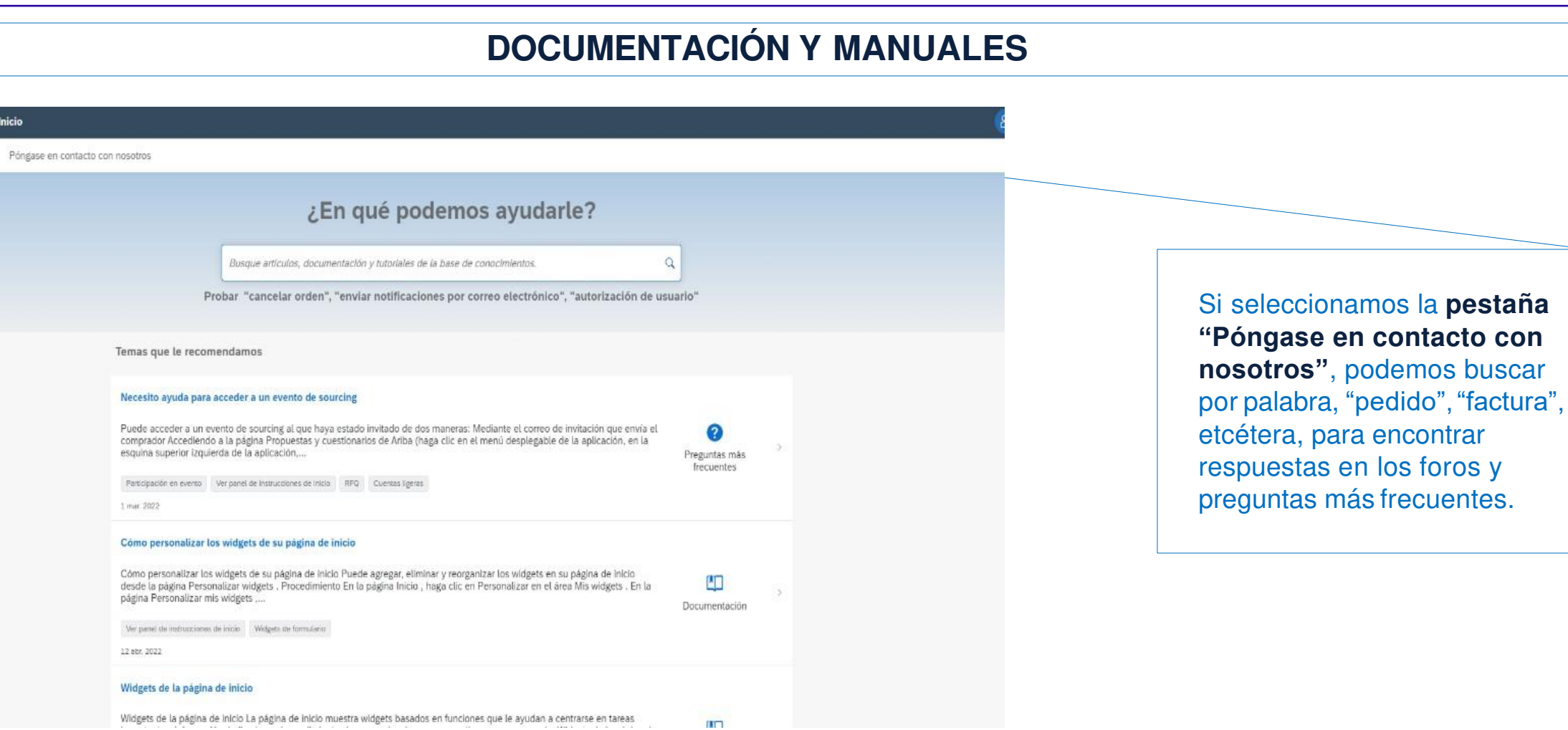

### **Centro de Aprendizaje**

## **DOCUMENTACIÓN Y MANUALES**

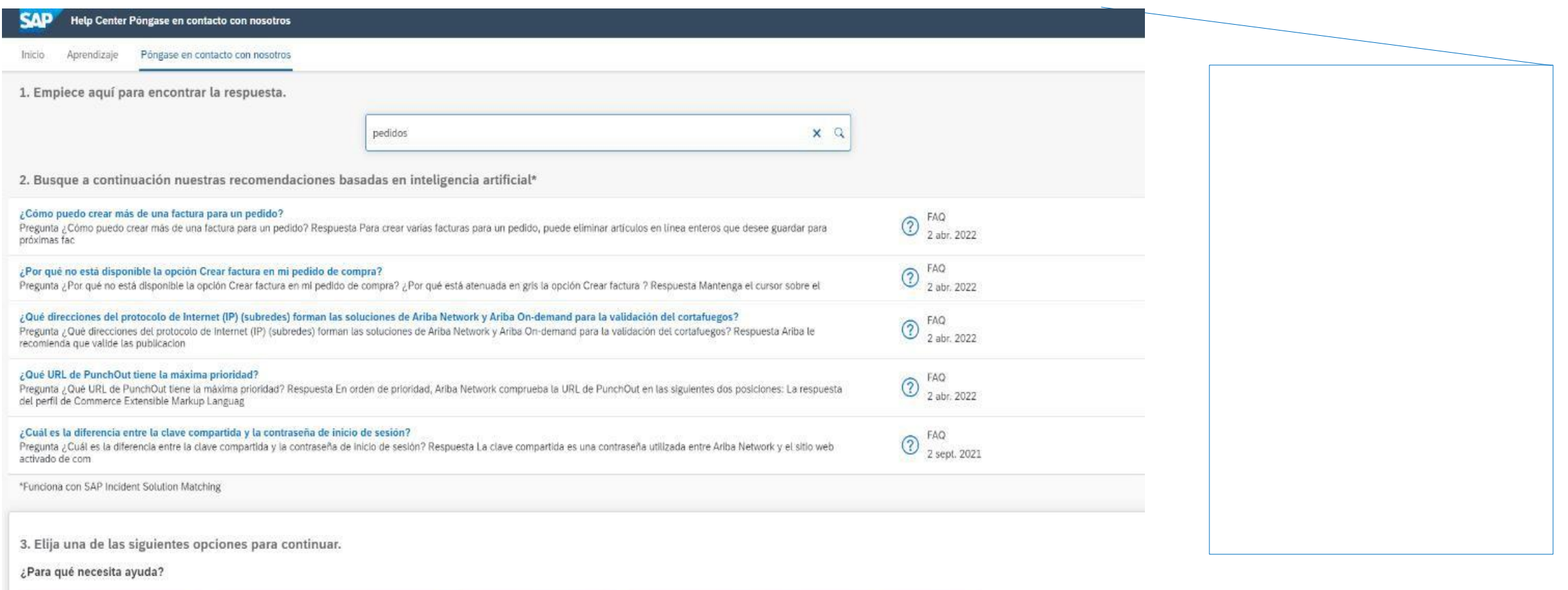

Buscar un pedido de compra

Confirmar o rechazar un pedido de compra

Editar un pedido de compra Pregunta sobre el contenido de un pedido

Alguna otra cosa

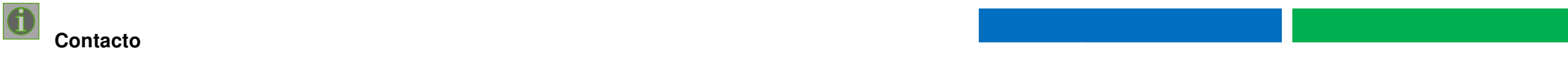

**Soporte a Proveedores**

## **WEB SOPORTE PROVEEDORES SIP (Supplier Information Portal)**

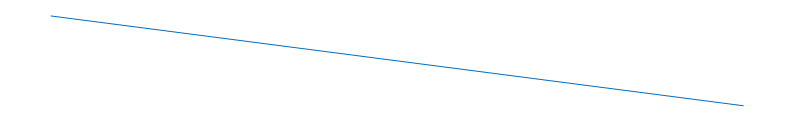

proveedor puede acceder directamente a una web de spoorte en la que puede encontrar documentación genéricay otra más específicapara sus transacciones conUrbaser Desde su cuenta de S.A.

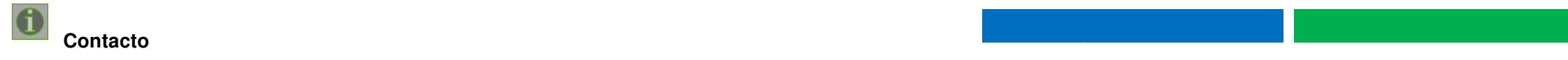

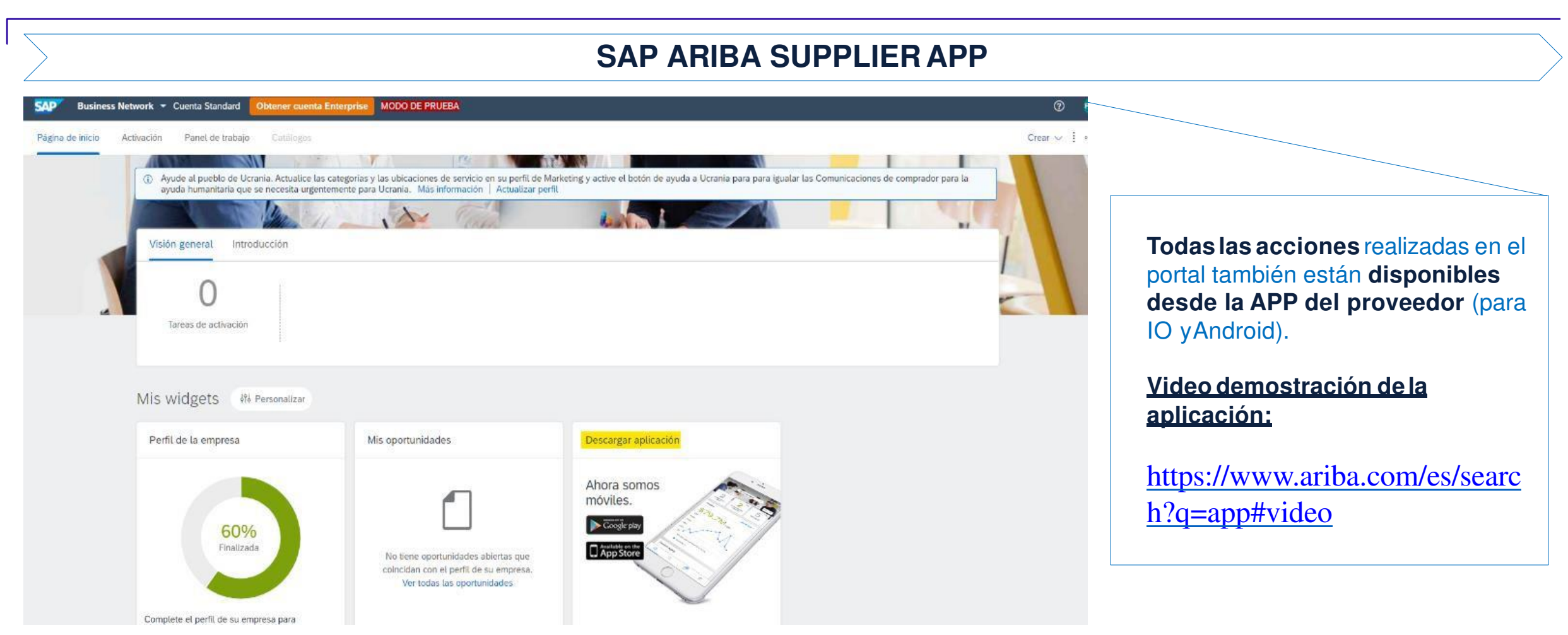

### **CUENTA ENTERPRISE**

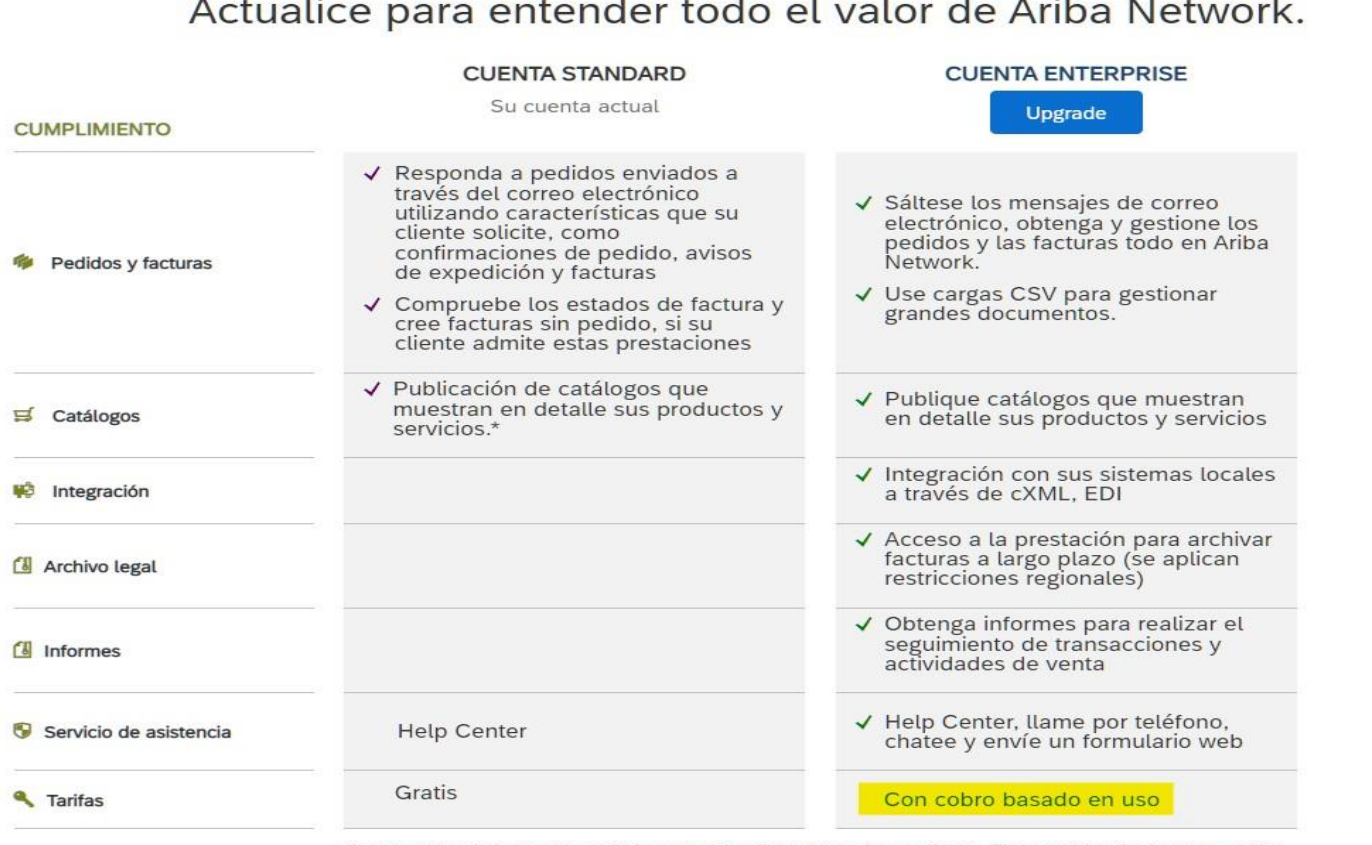

\*Los usuarios de la cuenta estándar activarán ellos mismos los catálogos. El contenido y la documentación de Help Center están disponibles para el autoservicio.

Ariba da la posibilidad de actualizar u obtener una **cuenta Enterprise, que conllevaun coste basado en el uso**, frente a la Standard gratuita.

Aquí se puede ver las ventajas de una cuenta frente a otra.